### Platforma .NET – Wykład 3 Programowanie w C# – Część 1/3

Osoba prowadząca wykład, laboratorium i projekt: dr hab. inż. Marek Sawerwain, prof. UZ

> Instytut Sterowania i Systemów Informatycznych Uniwersytet Zielonogórski

> > e-mail : M.Sawerwain@issi.uz.zgora.pl tel. (praca) : 68 328 2321, pok. 328a A-2, ul. Prof. Z.Szafrana 2, 65-246 Zielona Góra

Ostatnia kompilacja pliku: Monday 5<sup>th</sup> June, 2023, t: 23:03

 $V1.1 - 1/66$ 

<span id="page-0-0"></span>Platforma .NET – Wykład 3 Programowanie w  $C#$  – Część  $1/3$ 

### Spis treści

Wprowadzenie

Plan wykładu

Narzędzia .NET Narzędzia pomocnicze

[C#](#page-2-0) pojęcia i zmienne Rozwój języka C# Komentarze i preprocesor

[Wstęp](#page-11-0) do języka C# – część I

Przykłady łatwe, miłe i przyjemne [Ahh](#page-12-0), te stringi, czyli ciągi znaków [Typ wylicze](#page-12-0)niowy **[Tablice](#page-21-0)** Instrukcje przepływu sterowania Wyrażenia regularne [Duże liczb](#page-25-0)y – BigInteger Wyjątki [W](#page-29-0)spółpraca z kodem niezarządzanym – biblioteki DLL

[Już za tydzień na wykładzie](#page-31-0)

### Plan wykładu – spotkania tydzień po tygodniu

- (1) Informacje o wykładzie, pojęcie platformy, podstawowe informacje o platformie .NET
- (2) Składowe platformy .NET: CLR, CTS, języki programowania, biblioteki klas, pojęcie podzespołu (ang. assembly)
- (3) Programowanie w  $C#$  środowisko VS, MonoDevelop, syntaktyka C#, wyjątki, współpraca z DLL
- (4) Programowanie w  $C#$  model obiektowy, typy uogólnione, lambda wyrażenia
- (5) Programowanie w  $C#$  aplikacje "okienkowe", programowanie wielowątkowe
- (6) Programowanie w F $#$  podstawy, przetwarzanie danych tekstowych,
- (\*) "Klasówka I", czyli egzamin cześć pierwsza
- (7) Dostęp do baz danych

 $V1.1 - 3/66$ 

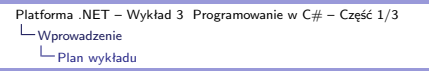

### Plan wykładu – tydzień po tygodniu

- (8) Język zapytań LINQ, Entity Framework
- (9) Obsługa standardu XML
- (10) Technologia ASP.NET 1/2
- (11) Technologia ASP.NET 2/2
- (12) Model widok i kontroler Model View Controller
- (13) Tworzenie usług sieciowych SOAP i WCF (komunikacja sieciowa)
- (14) Wykład monograficzny .NET 1
- (15) Wykład monograficzny .NET 2
- (\*) "Klasówka II", czyli egzamin cześć druga

<span id="page-2-0"></span>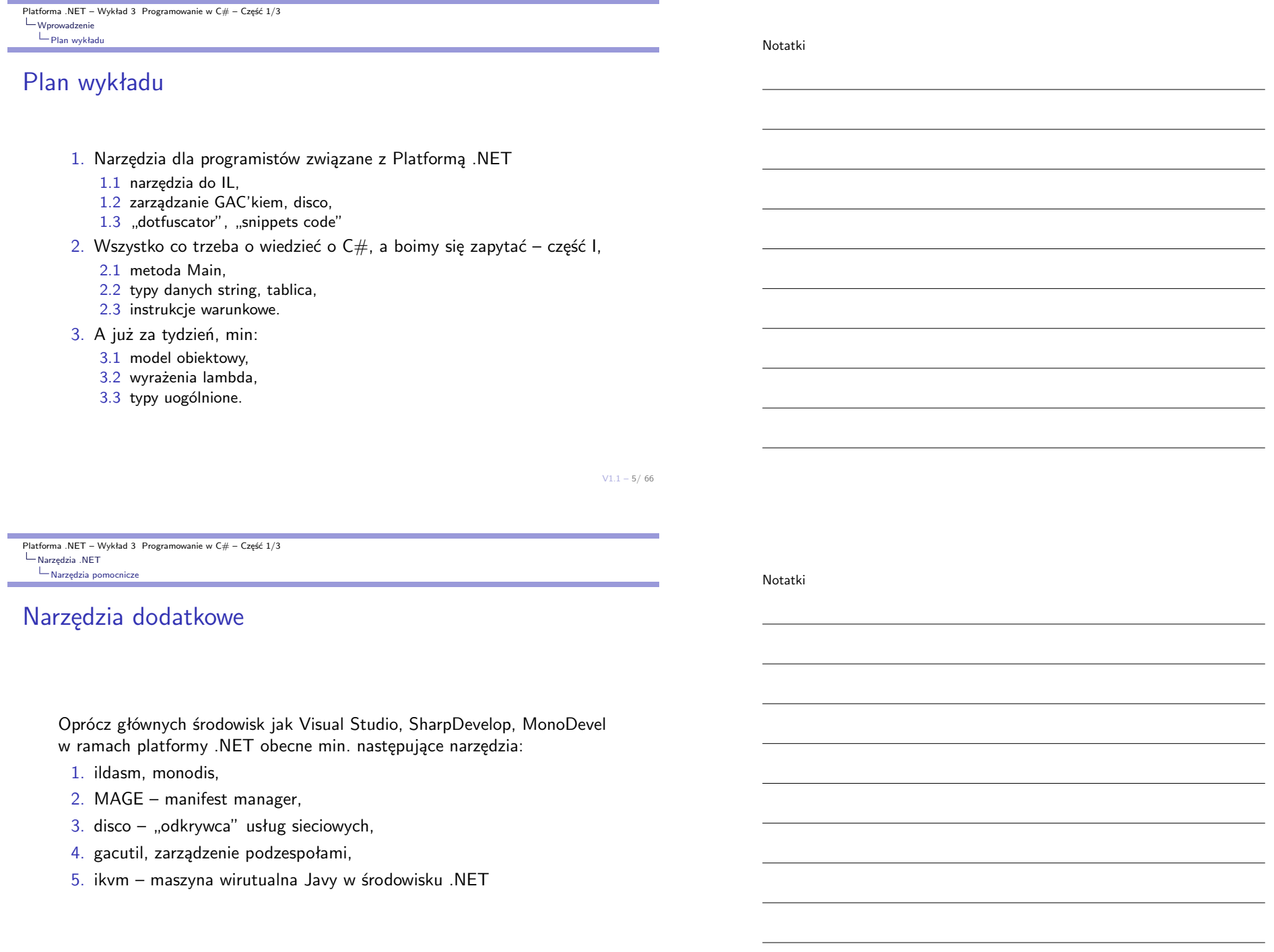

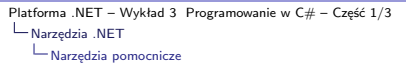

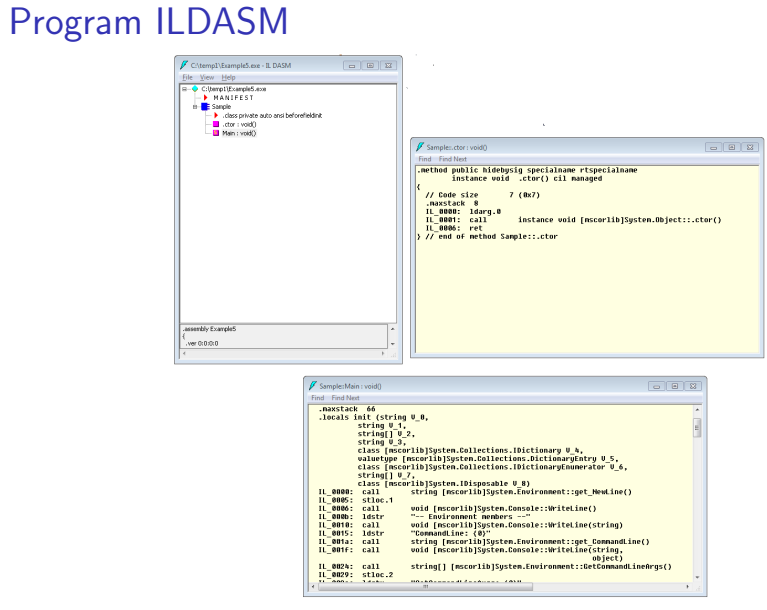

 $V1.1 - 7/66$ 

Platforma .NET – Wykład 3 Programowanie w  $C# - C$ zęść 1/3  $L_{\text{Narzędzia}}$  .NET [Narzędzia pomocnicze](#page-0-0)

# Program monodis

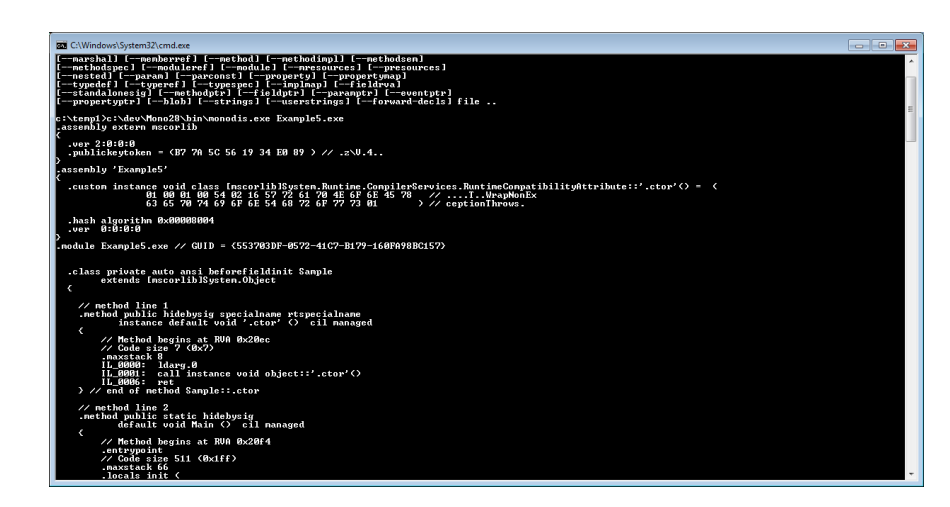

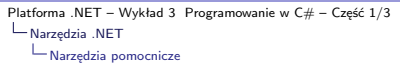

# Manifest manager

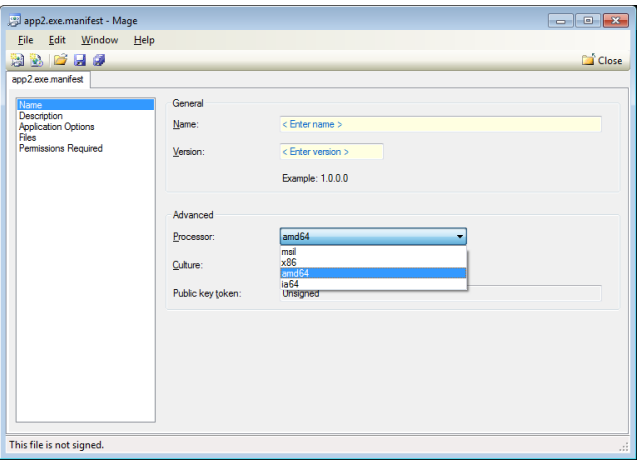

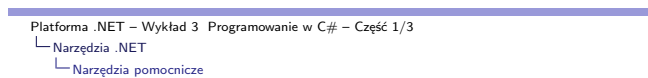

### Dotfuscator

Zadaniem tego programu jest zniekształcenie kodu IL, celem utrudnienia jego analizy:

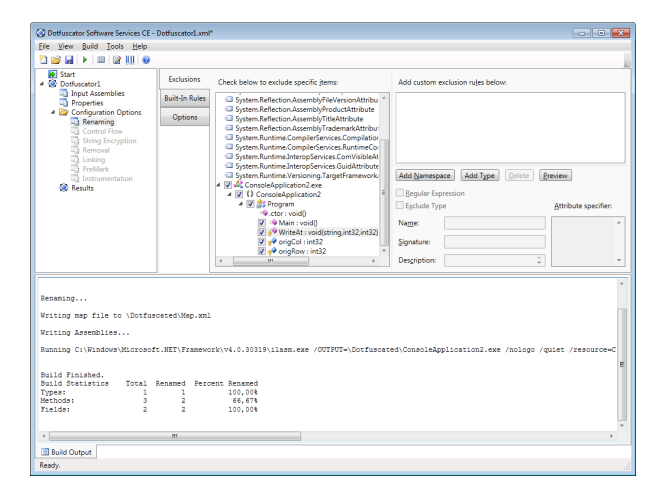

Notatki

 $V1.1 - 9/66$ 

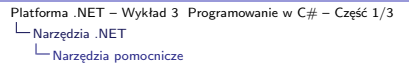

Notatki

# Code snippets – "szablony" kodu

Wstawienie szablonu, wywołuje się za pomocą kombinacji CTRL-K, CTRL-X:

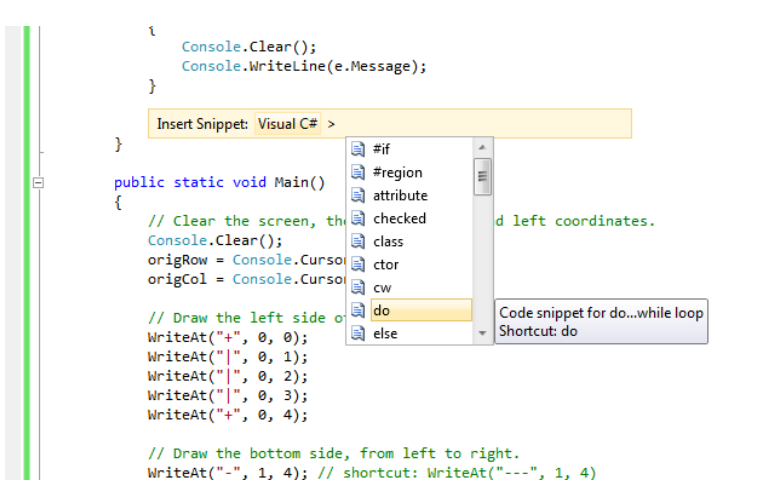

 $V1.1 - 11/66$ 

Platforma .NET – Wykład 3 Programowanie w C# – Część 1/3  $L_{C\# \text{ pojecia i zmienne}}$ [Rozwój języka C#](#page-0-0)

### Rozwój pojęć języka  $C# - 1/5$

1.  $C# 1.0$ 

1.1 Type System

- 1.2 Memory Management
- 1.3 Syntatic Sugar
- 1.4  $C \# 1.1$
- 2.  $C# 2.0$ 
	- 2.1 Generic Types
	- 2.2 Partial Types
	- 2.3 Static Classes
	- 2.4 Iterators
	- 2.5 Anonymous Methods
	- 2.6 Delegate Inference
	- 2.7 Delegate Covariance and Contravariance
	- 2.8 Nullable Types
	- 2.9 Property Accessors
	- 2.10 Null Coalesce Operator
	- 2.11 Namespace Aliases

## Rozwój języka  $C# - 2/5$

1.  $C \# 3.0$ 

1.1 Local Variable Type Inference

- 1.2 Extension Methods
- 1.3 Anonymous Types
- 1.4 Lambda Expressions
- 1.5 Query Expressions
- 1.6 Expression Trees
- 1.7 Automatic Properties
- 1.8 Object Initializers
- 1.9 Collection Intializers
- 1.10 Partial Methods

#### 2.  $C# 4.0$

- 2.1 Interoperability
- 2.2 Dynamic Lookup
- 2.3 Named and Optional Parameters
- 2.4 COM Interoperability
- 2.5 Generics, co- and contravariance

 $V1.1 - 13/66$ 

Platforma .NET – Wykład 3 Programowanie w C# – Część 1/3  $L_{C\# \text{ pojecia i zmienne}}$ [Rozwój języka C#](#page-0-0)

# Rozwój języka  $C# - 3/5$

1.  $C \# 5.0$ 

- 1.1 Asynchronous methods
- 1.2 Caller info attributes
- 2.  $C \neq 6.0$ 
	- 2.1 Compiler-as-a-service (project Roslyn)
	- 2.2 Import of static type members into namespace
	- 2.3 Exception filters
	- 2.4 Await in catch/finally blocks
	- 2.5 Auto property initializers
	- 2.6 Default values for getter-only properties
	- 2.7 Expression-bodied members
	- 2.8 Null propagator (null-conditional operator, succinct null checking)
	- 2.9 String Interpolation
	- 2.10 nameof operator
	- 2.11 Dictionary initializer

Notatki

Rozwój języka  $C# - 4/5$ 

Notatki

Notatki

1.  $C# 7.0$ 

- 1.1 Binary Literals
- 1.2 Digit Separators
- 1.3 Local Functions
- 1.4 Type switch
- 1.5 Ref Returns
- 1.6 Named tuples
- 1.7 Out var
- 1.8 Arbitrary async returns
- 1.9 Expression bodied getters and setters
- 1.10 Expression bodied constructors and finalizers

 $V1.1 - 15/66$ 

Platforma .NET – Wykład 3 Programowanie w  $C#$  – Część  $1/3$ C# pojęcia i zmienne [Rozwój języka C#](#page-0-0)

# Rozwój języka  $C# - 5/5$

- 1.  $C# 7.0 +1$ 
	- 1.1 Pattern Matching
	- 1.2 Records
	- 1.3 With expressions
	- 1.4 Non-null Reference Types
	- 1.5 Async Main
	- 1.6 Address of Static
	- 1.7 Bestest Betterness
	- 1.8 private protected
	- 1.9 Source Generation

### Typy zmiennych

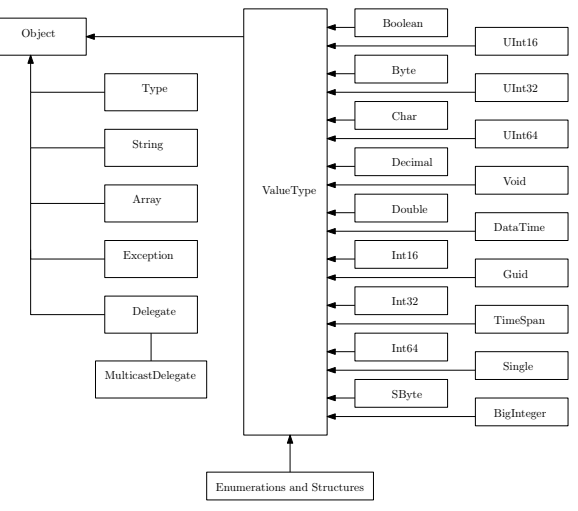

Typy wartościowe/proste są przechowywane na stosie, natomiast typy referencyjne (obiekty) są przechowywane na stercie.

Platforma .NET – Wykład 3 Programowanie w  $C#$  – Część  $1/3$  $C#$  pojęcia i zmienne [Rozwój języka C#](#page-0-0)

### Rodzaje kontekstów dla zmiennych

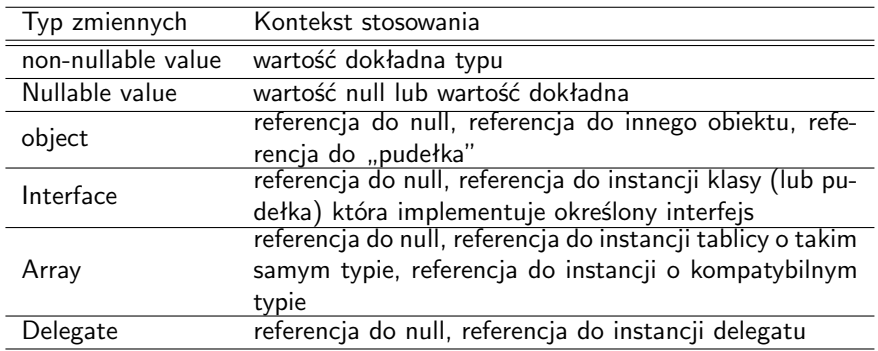

## Notatki

 $V1.1 - 17/66$ 

# "Pakowanie" / "Pudełkowanie" zmiennych

Wszystkie typy C# dziedziczą po typie **object**. Jednak ze względu na efektywność wartości dla typów podstawowych jak np: int, long, float są przechowywane na stosie bez odwoływania się do obiektu typu **object**. W przypadku, jeśli komponent obiektowy jest potrzebny, można stosować technikę pakowania/pudełkowania zmiennych do typu **object**.

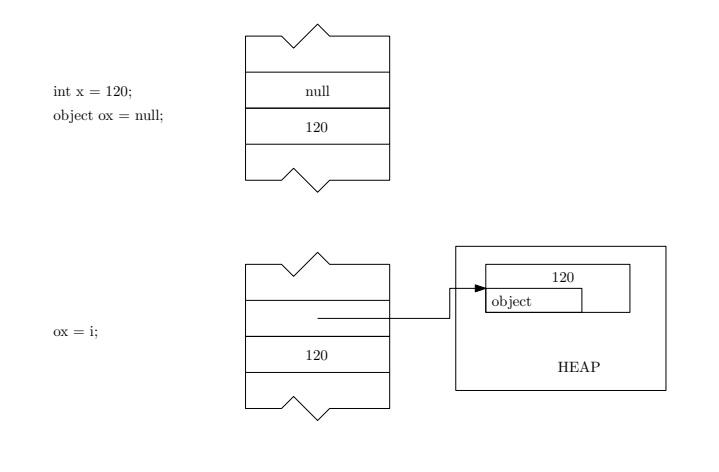

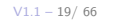

Platforma .NET – Wykład 3 Programowanie w C# – Część 1/3  $L_{C\# \text{ pojecia i zmienne}}$ [Rozwój języka C#](#page-0-0)

### "Pakowanie" / "Pudełkowanie" zmiennych

Stosowanie techniki pudełkowania zawsze wykonuje kopię wartości, ale zachowuje typ.

int  $x = 100$ ; object ox = x; Console.WriteLine("x: {0}, ox: {1}", x, ox);  $i = 12;$  oi = 15; Console.WriteLine("x: {0}, ox: {1}", x, ox);

Ilustracja dla powyższego kodu:

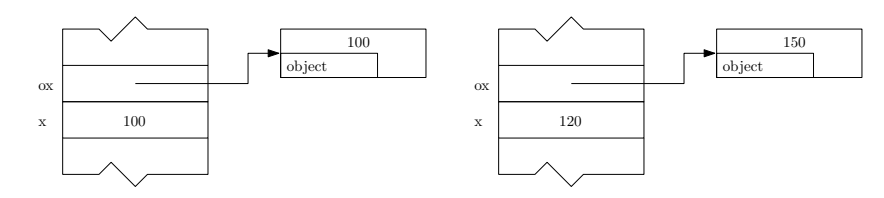

Rezultat to:

### Zmienne typu "nullable"

Główne zadanie zmienne typu "nullable", to dopuszczenie do przyjęcia wartości null, co pozwala na np.: sprawdzenie czy określona zmienna została zainicjalizowana.

```
int? nullableInt = 10;
double? nullableDouble = 3.14;
bool? nullableBool = null;
char? nullableChar = 'a:
int?[] arrayOfNullableInts = new int?[10];
string? s = "oops"; <-- typ łańuchowy jest typem referencyjnym
```

```
Lepszym rozwiązaniem jest stosowanie wzorca System.Nullable<T>:
```

```
Nullable<int> nullableInt = 10;
Nullable<double> nullableDouble = 3.14;
Nullable<bool> nullableBool = null;
Nullable<char> nullableChar = 'a;
Nullable<int>[] arrayOfNullableInts = new int?[10];
```

```
Platforma .NET – Wykład 3 Programowanie w C# – Część 1/3
 L_{\mathsf{C}\#} pojęcia i zmienne
    L_{\text{Rozwój} języka C#
```

```
Zmienne typu "nullable" – operator ??
```

```
Operator ?? (ang. null-coalescing operator) określa wartość domyślną w
przypadku otrzymania wartości null:
```

```
int? x = null;
int y = x ?? -1;
int i = o.GetHeight() ?? default(int);
```
może być stosowany do konwersji typu akceptującego null do typu nieakceptujących wartości null. Operator ?? działa także z typami referencyjnymi:

```
string s = GetStringValue();
Console.WriteLine(s ?? "wartość nieokreślona");
```
Notatki

 $V1.1 - 21/66$ 

<span id="page-11-0"></span>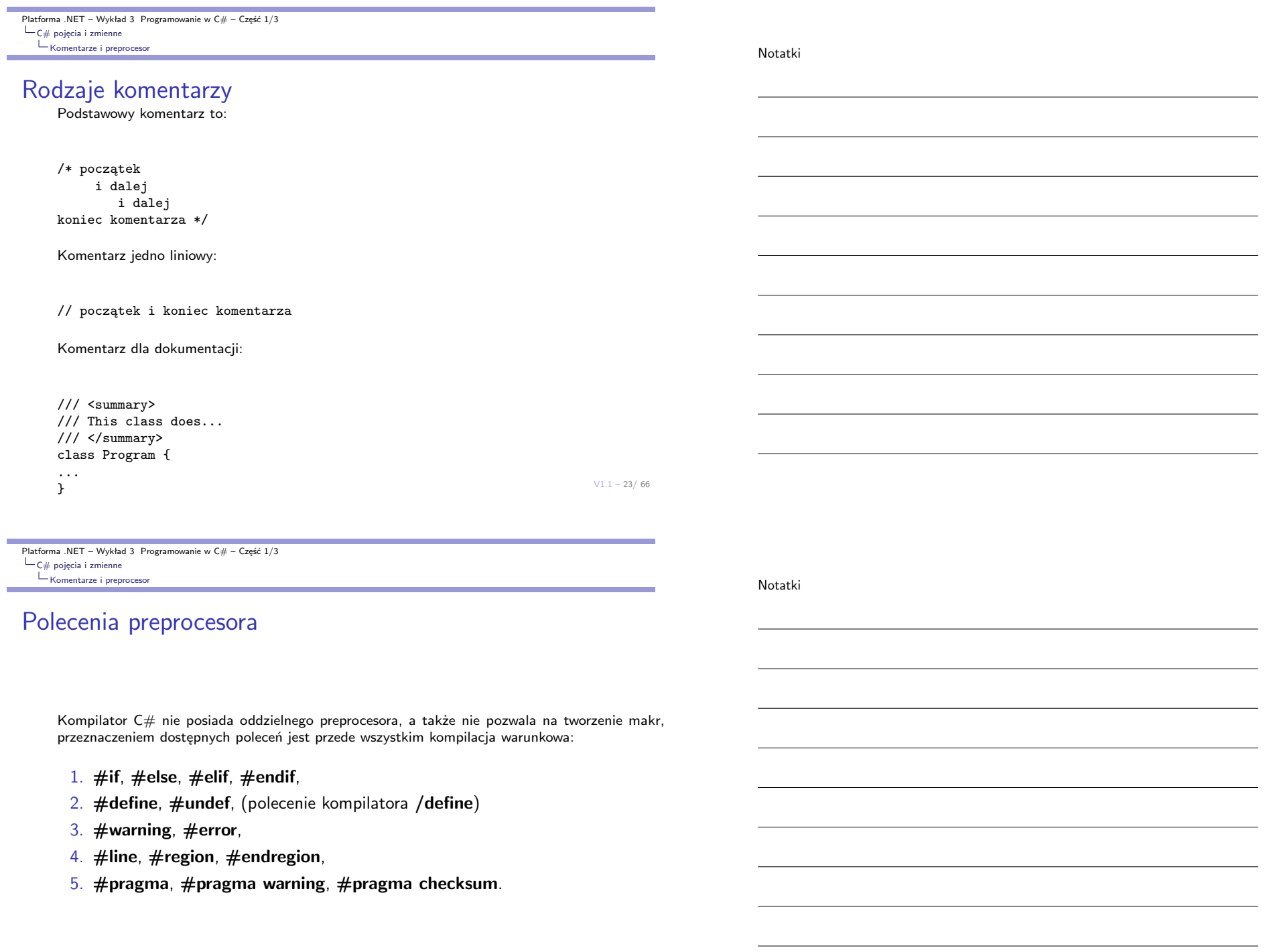

### Hello World!!!

#### using System;

```
namespace Example1 {
    class Program {
            static void Main() {
            Console.WriteLine("Witojcie!!!");
        }
    }
}
```
#### Uwaga

Domyślnie metoda **Main** jest deklarowana jako statyczna (nie trzeba tworzyć obiektu danej klasy), a także prywatna. W ten sposób inny proces nie będzie mógł uruchomić aplikacji, ponieważ punkt wejścia reprezentowany przez metodę **Main** nie jest publiczny.

#### Klasy i obiekty

V1.1 – 25/ 66 Pojęcie klasy i obiektu jest kluczowe w języku w C#, co oznacza że nie np.: zmiennych globalnych, zmienne muszą być umieszczane wewnątrz innych klas.

<span id="page-12-0"></span>Platforma .NET – Wykład 3 Programowanie w  $C# - C$ zęść 1/3  $\Box$ Wstęp do języka C# – część I [Przykłady łatwe, miłe i przy](#page-0-0)jemne

### Ogólna struktura programu C#

Schemat struktury programów tworzonych w języku C#

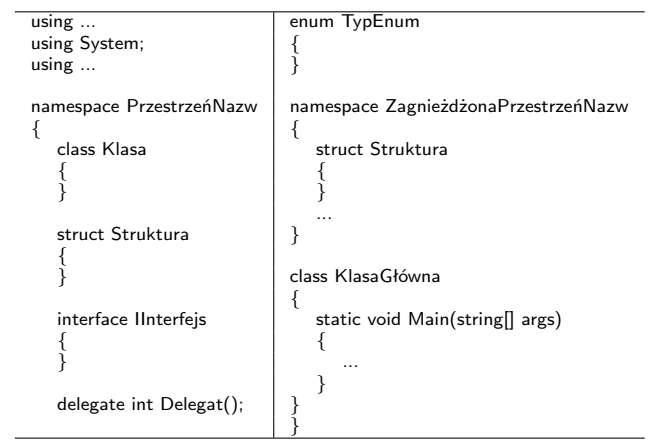

Notatki

### Parametr powrotny metody Main

```
using System;
namespace Example2 {
   class Program {
            static int Main() {
            Console.WriteLine("+---------------+");
            Console.WriteLine("| Witojcie!!! |");
            Console.WriteLine("+---------------+");
            Console.ReadLine();
            return -1;
       }
```
#### } }

#### Uwaga

Wartość powrotna równa zero oznacza iż program zakończył swoje działanie z sukcesem, inna powinna oznaczać kod błędu. Zakłada się iż wartości ujemne reprezentują błędy.

 $V1.1 - 27/66$ 

Platforma .NET – Wykład 3 Programowanie w  $C#$  – Część  $1/3$  $\Box$ Wstęp do języka C# – część I [Przykłady łatwe, miłe i przy](#page-0-0)jemne

### Odczytanie wartości kodu powrotnego – Windows

```
@echo off
Example2-app.exe
@if "%ERRORLEVEL%" == "0" goto success
:fail
   echo Error!
   echo return value = %ERRORLEVEL%
   goto end
:success
   echo Succees!
   echo return value = %ERRORLEVEL%
   goto end
:end
   echo All Done.
```
#### Uwaga

Odczytanie wartości jest możliwe dzięki zmiennej środowiskowej **%ERRORLEVEL%**.

Notatki

### Odczytanie wartości kodu powrotnego – BASH

#### #! /bin/sh

Example2-fail

```
ret_value=$?
if [ $ret_value -eq 0 ] ; then
  echo "Success!"
echo $ret_value
else
   echo "Error!"
echo $ret_value
fi
```
#### Uwaga

Odczytanie wartości parametru powrotnego polega na odczytaniu predefiniowanej zmiennej **\$?**.

 $V1.1 - 29/66$ 

Platforma .NET – Wykład 3 Programowanie w  $C# - C$ zęść 1/3  $\Box$ Wstęp do języka C# – część I [Przykłady łatwe, miłe i przy](#page-0-0)jemne

### Argumenty przekazane do programu

using System;

```
namespace Example3 {
   class Program {
       static int Main(string[] args) {
           Console.WriteLine("Argumenty: ");
```
foreach(string arg in args)<br>Console.WriteLine(" {0}", arg); Console.WriteLine("

Console.ReadLine();

```
return 0;
}
```

```
}
}
```
#### Uwaga

Ponieważ argumenty przekazywane do programy są zapisane w tablicy args, elementy tej tablicy można odczytać za pomocą instrukcji **foreach**.

 $V1.1 - 31/66$ Platforma .NET – Wykład 3 Programowanie w  $C#$  – Część  $1/3$  $\mathsf{L}_{\mathsf{Wstep}}$  do języka  $\mathsf{C}\#$  – część I Przykłady łatwe, miłe i przyjemne Metody w klasie (funkcje/procedury) Parametry metody mogą być opatrzone trzema dodatkowymi słowami kluczowymi: **params**, **ref**, **out**. Słowo kluczowe **params** oznacza dowolną liczbę parametrów: public static void UseParamsKeyword(params int[] list) { for (int  $i = 0$ ;  $i <$  list. Length;  $i++$ ) { } } ... UseParamsKeyword(1,3,5,7) Możliwe jest także przekazanie parametrów w postaci tablicy: int[] intTab = { 5, 6, 7, 8, 9 }; UseParamsKeyword(intTab); Platforma .NET – Wykład 3 Programowanie w  $C#$  – Część  $1/3$  $\Box$ Wstęp do języka C# – część I [Przykłady łatwe, miłe i przy](#page-0-0)jemne Metody w klasie (funkcje/procedury) Typ poszczególnych parametrów może być dowolny: public static void UseParamsKeyword(params object[] list) { for (int  $i = 0$ ;  $i <$  list. Length;  $i$ ++) { } } ... UseParamsKeyword(1, 's', 5, "ciąg znaków") Słowo kluczowe **ref** oznacza, że wartość jest przekazywana w postaci referencji: static void Method(ref int i) { ... } Notatki Notatki

Podobnie do **ref** działa słowo kluczowe **out**, ale **ref** wymaga zmiennej zainicjalizowanej.

Platforma .NET – Wykład 3 Programowanie w C# – Część 1/3  $\mathsf{L}_{\mathsf{Wstep}}$  do języka  $\mathsf{C}\#$  – część I Przykłady łatwe, miłe i przyjemne

Klasa **System.Environment**

Notatki

string[] theArgs = Environment.GetCommandLineArgs(); foreach(string arg in theArgs) Console.WriteLine(" {0}", arg);

#### Uwaga

Tabela z argumentami w klasie **Environment** obejmuje także tzw. argument zerowy, czyli nazwę aplikacji.

Kilka podstawowych informacje o systemie:

foreach (string drive in Environment.GetLogicalDrives()) Console.WriteLine("Drive: {0}", drive);

Console.WriteLine("OS: {0}", Environment.OSVersion); Console.WriteLine("Number of processors: {0}", Environment.ProcessorCount); Console.WriteLine(".NET Version: {0}", Environment.Version);

 $V1.1 - 33/66$ 

Platforma .NET – Wykład 3 Programowanie w  $C#$  – Część 1/3  $\Box$ Wstęp do języka C# – część I [Przykłady łatwe, miłe i przy](#page-0-0)jemne

### Wybrane własności klasy **System.Environment**

Własności klasy **System.Environment** pozwalają na odczytanie podstawowych informacji

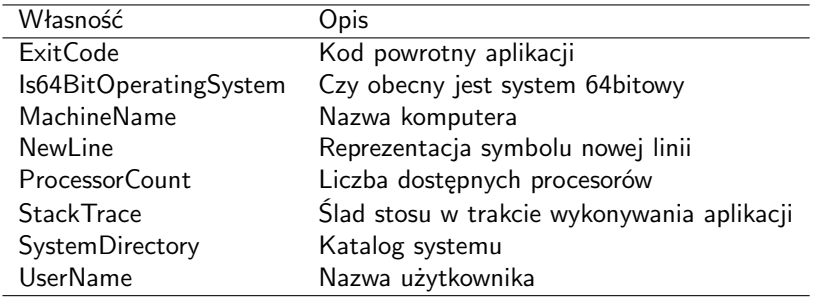

### Podstawianie zmiennych

Metoda **Environment.ExpandEnvironmentVariables( str )** pozwala na podstawianie zmiennych środowiska jak np.: **%SystemDrive%**:

String str; String nl = Environment.NewLine;

String query = "System drive is %SystemDrive% and system root is %SystemRoot%"; str = Environment.ExpandEnvironmentVariables(query); Console.WriteLine("ExpandEnvironmentVariables: {0} {1}", nl, str);

#### Formatowanie ciągu znaków

Wyrażenia {0}, {1} pozwalają na wstawianie wartości zmiennych/wartości przekazywanych po przecinku, w metodach z rodziny **Write**.

 $V1.1 - 35/66$ 

Platforma .NET – Wykład 3 Programowanie w C# – Część 1/3  $\Box$ Wstęp do języka C# – część I [Przykłady łatwe, miłe i przy](#page-0-0)jemne

### Klasa **System.Console**

Kilka wybranych metod i własności z klasy **System.Console**:

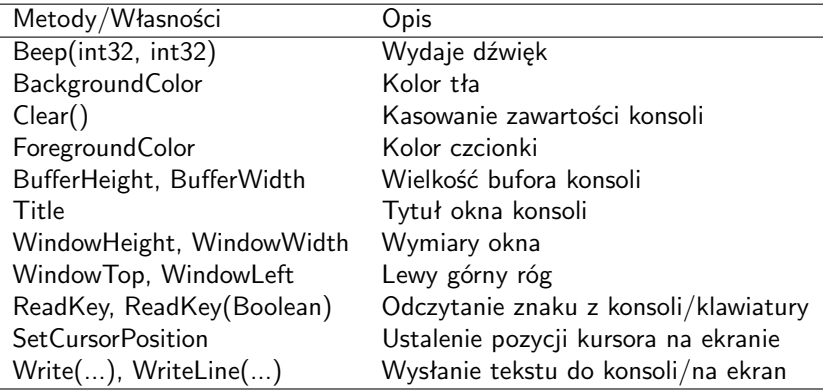

Platforma .NET – Wykład 3 Programowanie w  $C# - C$ zęść 1/3  $\mathsf{L}_{\mathsf{Wstep}}$  do języka  $\mathsf{C}\#$  – część I Przykłady łatwe, miłe i przyjemne Przykład z kolorami

Zmiana koloru czcionki i przywrócenie oryginalnego koloru:

Console.Write("Pierwszy: "); string u1 = Console.ReadLine(); Console.Write("Drugi: "); string u2 = Console.ReadLine();

ConsoleColor prevColor = Console.ForegroundColor; Console.ForegroundColor = ConsoleColor.Yellow;

Console.WriteLine("Pierwszy {0} drugi {1} jakiś tekst.", u1, u2);

Console.ForegroundColor = prevColor;

 $V1.1 - 37/66$ 

Platforma .NET – Wykład 3 Programowanie w  $C# - C$ zęść 1/3  $\Box$ Wstęp do języka C# – część I [Przykłady łatwe, miłe i przy](#page-0-0)jemne

### Metoda WriteXY

Wyświetlenie ciągu znaków pod wskazanymi współrzędnymi:

```
protected static int origRow;
protected static int origCol;
static void Init()
{
    origRow = Console.CursorTop;
    origCol = Console.CursorLeft;
}
static void WriteXY(string s, int x, int y)
{
    Console.SetCursorPosition(origCol+x, origRow+y);
    Console.Write(s);
}
```
Notatki

Platforma .NET – Wykład 3 Programowanie w  $C# - C$ zęść 1/3  $\Box$ Wstęp do języka C# – część I Przykłady łatwe, miłe i przyjemne

### Formatowanie wyjścia

Podstawowa konstrukcja do formatowania wyjścia, to wyrażenie { a }, gdzie a to indeks parametru:

Console.WriteLine("{0}, tekst {0}, drugi tekst {0}", 9); // 9, tekst 9, drugi tekst 9

Kolejność jest dowolna:

Console.WriteLine("{1}, {0}, {2}", 10, 20, 30);

#### Uwaga

Przekroczenie liczby parametrów, czyli podanie większego numeru w nawiasie sześciennym powoduje zgłoszenie wyjątku w czasie wykonania aplikacji.

 $V1.1 - 39/66$ 

Platforma .NET – Wykład 3 Programowanie w  $C#$  – Część 1/3  $\Box$ Wstęp do języka C# – część I [Przykłady łatwe, miłe i przy](#page-0-0)jemne

### Formatowanie danych liczbowych

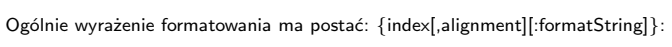

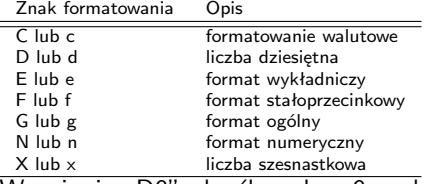

Wyrażenie "D9" określa pole o 9 znakach, dopełnienie zerami.

Console.WriteLine("c format: {0:c}", 99999); Console.WriteLine("d9 format: {0:d9}", 99999); Console.WriteLine("f3 format: {0:f3}", 99999); Console.WriteLine("n format: {0:n}", 99999);

Wartość 99999 w różnym formatowaniu: c format: 99 999,00 zł d9 format: 000099999 f3 format: 99999,000 n format: 99 999,00 E format: 9,999900E+004 e format: 9,999900e+004 X format: 1869F x format: 1869f

Notatki

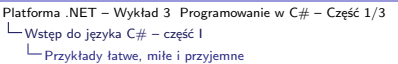

### Wyrównywanie wyrażenia tekstowego

Wyrównanie do wielkości pola znakami spacji np.: pole walutowe o wielkości szesnastu znaków {0,16:c}.

const double tipRate = 0.18; double billTotal = 45.0; double tip = billTotal \* tipRate; Console.WriteLine(); Console.WriteLine("Kwota:\t{0,16:c}", billTotal); Console.WriteLine("Podatek:\t{0,4:c} ({1:p1})", tip, tipRate); Console.WriteLine(("").PadRight(32, '-')); Console.WriteLine("Razem:\t{0,16:c}", billTotal + tip);

#### Powtarzanie znaków np.: formowanie linii podsumowania:

Console.WriteLine(("").PadRight(32, '-'));

 $V1.1 - 41/66$ 

Platforma .NET – Wykład 3 Programowanie w C# – Część 1/3  $\Box$ Wstęp do języka C# – część I [Przykłady łatwe, miłe i przy](#page-0-0)jemne

### Zakresy typów podstawowych

#### Odczytanie zakresu wybranych typów podstawowych:

Console.WriteLine("Max of int: {0}", int.MaxValue); Console.WriteLine("Min of int: {0}", int.MinValue); Console.WriteLine("Max of int64: {0}", Int64.MaxValue); Console.WriteLine("Min of int64: {0}", Int64.MinValue); Console.WriteLine("Max of double: {0}", double.MaxValue); Console.WriteLine("Min of double: {0}", double.MinValue); Console.WriteLine("double.Epsilon: {0}", double.Epsilon); Console.WriteLine("double.PositiveInfinity: {0}", double.PositiveInfinity); Console.WriteLine("double.NegativeInfinity: {0}", double.NegativeInfinity);

#### Wynik działania jest następujący:

Max of int: 2147483647 Min of int: -2147483648 Max of int64: 9223372036854775807 Min of int64: -9223372036854775808 Max of double: 1,79769313486232E+308 Min of double: -1,79769313486232E+308 double.Epsilon: 4,94065645841247E-324 double.PositiveInfinity: +nieskończoność double.NegativeInfinity: -nieskończoność

Platforma .NET – Wykład 3 Programowanie w C# – Część 1/3 Wstęp do języka C# – część I Przykłady łatwe, miłe i przyjemne Metody dla typów bool i char Analogicznie dla typu logicznego można odczytać wartości prawdy i fałszu: Notatki

Console.WriteLine("bool.FalseString: {0}", bool.FalseString); Console.WriteLine("bool.TrueString: {0}", bool.TrueString);

Analogicznie istnieją metody dla znaków sprawdzające czy znak jest np.: cyfrą **IsDigit**:

Console.WriteLine("char.IsDigit('a'): {0}", char.IsDigit(myChar)); Console.WriteLine("char.IsLetter('a'): {0}", char.IsLetter(myChar)); Console.WriteLine("char.IsWhiteSpace('Ciąg ze spacją', 5): {O}", char.IsWhiteSpace("Ciąg ze spacją", 5));<br>Console.WriteLine("char.IsWhiteSpace('Ciąg ze spacją', 6): {O}", char.IsWhiteSpace("Ciąg ze spacją", 6));<br>Console.Wr

Metoda **Parse** zamiana ciągu znaków na wartość:

```
bool b = bool.Parse("True");
double d = double.Parse("99.884");
int i = int.Parse("8");
char c = Char.Parse('w"):
```
 $V1.1 - 43/66$ Zamiana znaku na duża i odpowiednią małą literę: char.ToUpper( . ), char.ToLower( . ). Metoda ToString() zamiana wartości na reprezentację znakową.

```
Platforma .NET – Wykład 3 Programowanie w C# – Część 1/3
Wstęp do języka C# – część I
   Ahh, te stringi, czyli ciągi znaków
```
### Ciągi znaków

W języku C# ciąg znaków (w kodowanych w standardzie unicode) jest reprezentowany przez klasę String, dla uproszczenia wprowadzono słowo kluczowe string. Przykłady deklaracji ciągów znaków:

```
string message1;
string message2 = null;
string message3 = System.String.Empty;
string oldPath = "c:\\Program Files\\Microsoft Visual Studio 8.0";
string newPath = @"c:\Program Files\Microsoft Visual Studio 9.0";
System.String greeting = "Hello World!";
var temp = "I'm still a strongly-typed System.String!";
const string message4 = "You can't get rid of me!";
char[] letters = \{ 'A', 'B', 'C' \};
string alphabet = new string(letters);
```
### Ważna właściwość typu string

Ciągi znaków typu string są niezmienne (ang. immutable), co oznacza iż zmodyfikowane ciągi są zapisywane pod innymi adresami niż oryginalne, nadmiarowe kopie są zarządzane przez "garbage collector".

# Sekwencje "escape"

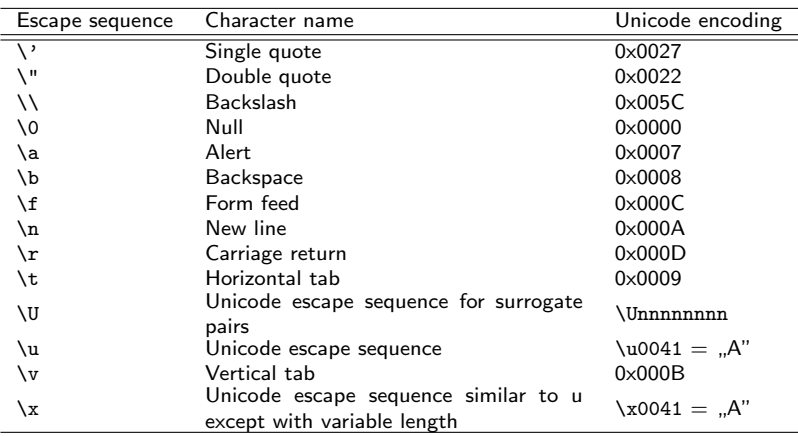

 $V1.1 - 45/66$ 

Platforma .NET – Wykład 3 Programowanie w  $C#$  – Część  $1/3$  $\Box$ Wstęp do języka C $\#$  – część l [Ahh, te stringi, czyli ciągi z](#page-0-0)naków

### Wybrane metody

Łączenie dwóch ciągów za pomocą operatora "+", równość/nierówność operatory  $m ==$ ",  $m!=$ ", wybrany spis metod:

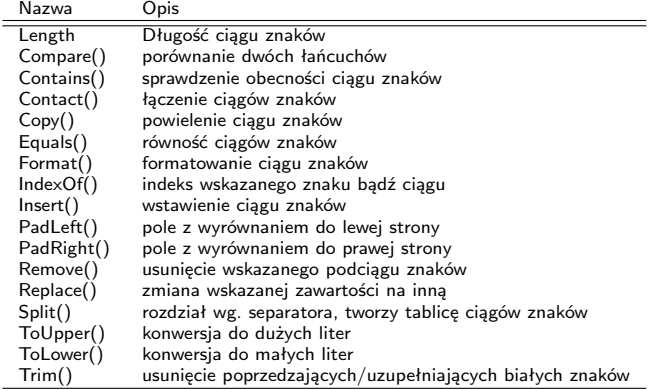

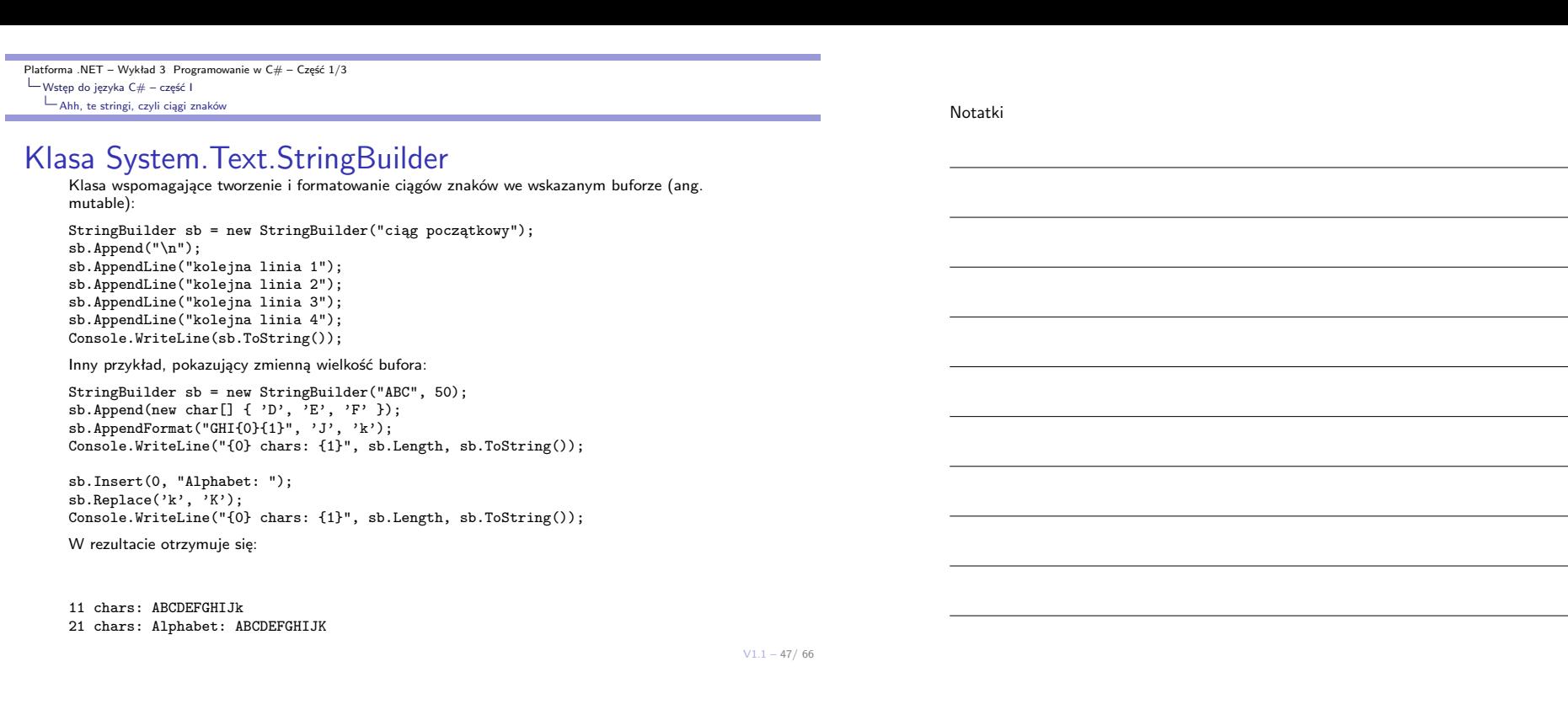

Platforma .NET – Wykład 3 Programowanie w C# – Część 1/3  $\Box$ Wstęp do języka C# – część I  $L_{\text{Typ}}$  wyliczeniowy

### Zadania typu wyliczeniowego

O typie wyliczeniowym można powiedzieć, że

- ▶ Tego rodzaju typy zawierające zbiór nazwanych stałych (np.: nazwy dni),
- ▶ stosowanie tego typu pozwala na łatwiejsze czytanie kodu wartości o znaczących nazwach,
- ▶ ułatwia pisanie/tworzenie kodu nowoczesne środowiska podpowiadają listę możliwych wartości,
- ▶ ułatwiają także zadanie utrzymania kodu, gdyż typ wyliczeniowy określa zbiór stałych a zmienne, które przyjmują wartości tylko z tego zbioru.

enum Color { Red, Green, Blue };

Color a = Color.Red; Color b = Color.Green: Color c = Color.Blue;

Console.WriteLine("Values of Color type: "); foreach(string s in Enum.GetNames(typeof(Color))) { Console.WriteLine(s);

} Console.WriteLine("Is Blue value of Color type: {0}", Enum.IsDefined(typeof(Color),"Blue")); Console.WriteLine("Is Yellow value of Color type: {0}", Enum.IsDefined(typeof(Color), "Yellow"));

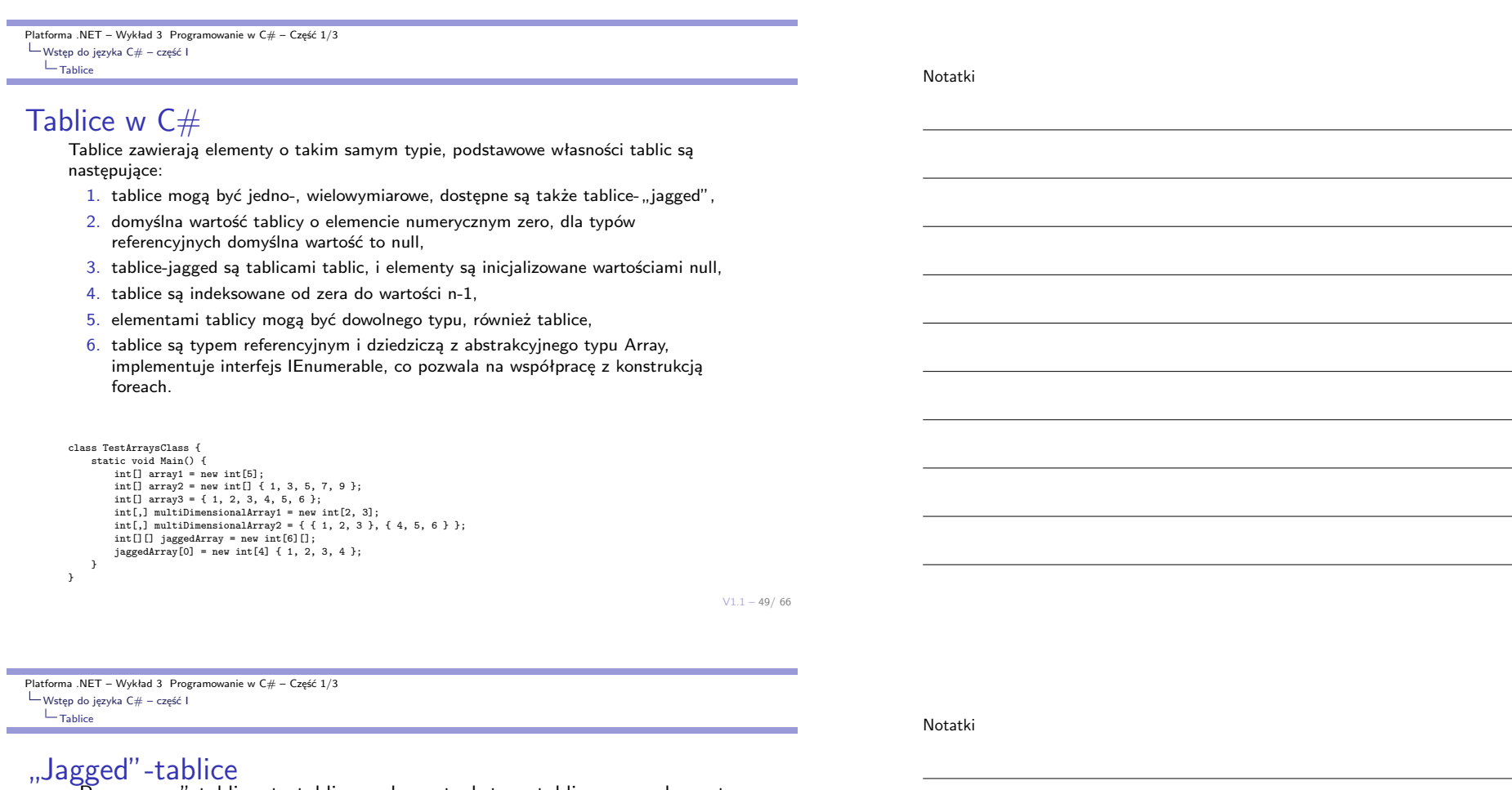

"Poszarpane" tablice, to tablice o elementach typu tablicowego, elementy tego typu tablicy mogą posiadać różne rozmiary i wymiary.

```
int[] arr = new int[2][];
```

```
// inicjalizacja elementów:
arr[0] = new int[5] { 1, 3, 5, 7, 9 };
arr[1] = new int[4] { 2, 4, 6, 8 };// wyświetlenie zawartości tablicy:
for (int i = 0; i < arr.length; i++){
    System.Console.Write("Element({0}): ", i);
    for (int j = 0; j < arr[i]. Length; j++){
        System.Console.Write("{0}{1}", arr[i][j],
                    j = (arr[i].Length - 1) ? "" : "");
    }
    System.Console.WriteLine();
}
```
Rezultat jest następujący:

 $V1.1 - 51/66$ Platforma .NET – Wykład 3 Programowanie w  $C#$  – Część  $1/3$  $\Box$ Wstęp do języka C# – część I  $\mathrel{{\sqsubseteq}_{\mathsf{Tablice}}}$ Przykłady operacji na tablicach Metody Copy, Clone, CopyTo klasy Array: int  $[$  tab1 = { 1, 2, 3, 4, 5, 6, 7, 8, 9 }; int[] tab2 = { 11,12,13,14,15,16,17,18,19 }; Array.Copy(tab1,2,tab2,4,4); foreach (int i in tab2) { Console.Write("{0}, ",i); } Rezultat: 11, 12, 13, 14, 3, 4, 5, 6, 19, Sortowanie elementów: Array.Sort(tab1); foreach (int i in tab1) { Console.Write("{0}, ", i); } Inne metody to: Reverse, Exists, FindLast, FindAll, FindIndex, FindLastIndex. Platforma .NET – Wykład 3 Programowanie w  $C#$  – Część  $1/3$  $\Box$ Wstęp do języka C# – część I [Instrukcje przepływu sterow](#page-0-0)ania Blok instrukcji, if Rola bloku instrukcji { ... } jest taka sama jak w języku C,C++ czy Java. Zasada konstrukcji warunku if również jest ogólnie podobna, jednak ze względu na fakt iż  $C#$  jest silnie typowalny, to warunek zawsze musi przyjmować wartość logiczną: if(stringData.Length > 0) { Console.WriteLine("ciąg nie jest długości zero"); } Nie można określać warunku w stylu C: if(stringData.Length) Notatki Notatki

<span id="page-25-0"></span>{ ... }

 $V1.1 - 53/66$ Platforma .NET – Wykład 3 Programowanie w  $C# - C$ zęść 1/3  $\Box$ Wstęp do języka C# – część I Instrukcje przepływu sterowania Instrukcja switch Instrukcja switch działa podobnie jak wersja w  $C/C++$  ale pozwala także na podawanie zmiennych innego typu niż typy numeryczne: string langChoice = Console.ReadLine(); switch (langChoice) { case "Abc": Console.WriteLine(" tekst 1"); break; case "def": Console.WriteLine(" tekst 2"); break; default: Console.WriteLine(" tekst domyślny"); break; } Platforma .NET – Wykład 3 Programowanie w C# – Część 1/3  $\Box$ Wstęp do języka C# – część I [Instrukcje przepływu sterow](#page-0-0)ania for, while, do ... while Pętle typu for, while, do ... while funkcjonują tak samo jak w języku  $C/C++$ , przy czym obowiązuje uwaga o wartości logicznej we warunku: int  $n = 5$ ; while  $(++n < 6)$ { Console.WriteLine("Current value of n is {0}", n); } Uwaga Pętle tego typu można przerwać za pomocą słów kluczowych: break, goto, return bądź throws (zgłoszenie wyjątku). Notatki Notatki

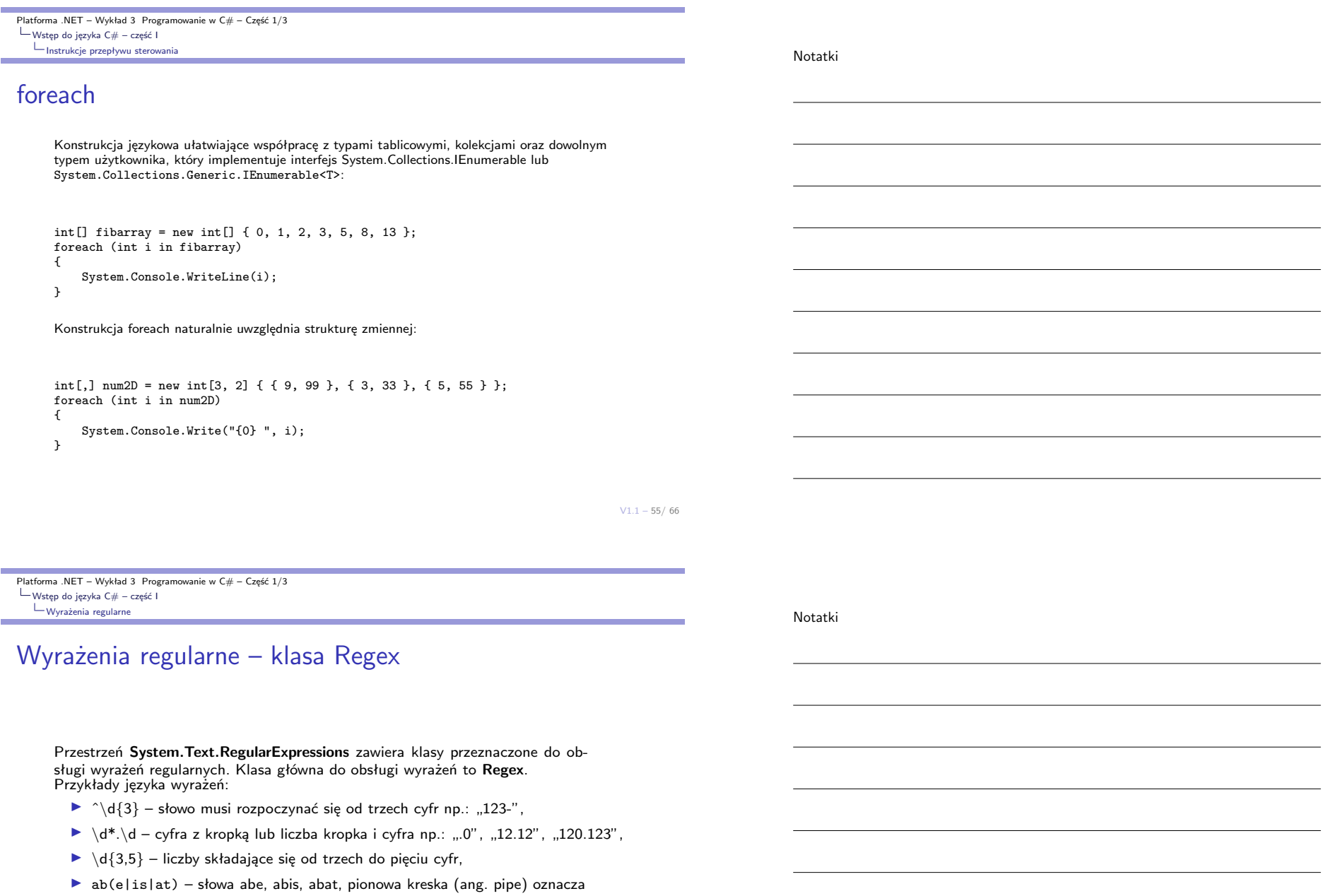

▶ (?<duplicateWord>\w+)\s\k<duplicateWord>\W(?<nextWord>\w+) albo \b(?<word>\w+)\s+(\k<word>)\b – wykrywa powtarzające się słowa.

alternatywę,

Platforma .NET – Wykład 3 Programowanie w  $C#$  – Część  $1/3$  $\Box$ Wstęp do języka C# – część I Wyrażenia regularne NotatkiUsuwanie formy grzecznościowej Krótki przykład dla metody **Replace**, która odczytuje tylko dopasowany wzorzec: using System; using System.Text.RegularExpressions; public class Example11 { public static void Main() { string pattern = "(Pan |Pani |Panna )"; string[] names = { "Pan Henry Łowca", "Pana Syliwa Szumowna", "Pan Abraham Adamowski", "Pani Nicole Czerwiec" }; foreach (string name in names) Console.WriteLine(Regex.Replace(name, pattern, String.Empty)); } }  $V1.1 - 57/66$ Platforma .NET – Wykład 3 Programowanie w  $C#$  – Część  $1/3$ Wstęp do języka C# – część I [Wyrażenia regularne](#page-0-0) Notatki Poprawność adresu e-mail Poniższy przykład pochodzi z dokumentacji .NET 4.0 i jest przeznaczony do sprawdzania poprawności adresu e-mail: using System; using System. Text. RegularExpressions public class Example12 public class RegexUtilities public static bool IsValidEmail(string strIn) return Regex. IsMatch (strIn,  $\texttt{\texttt{0--9a-za-z}(\texttt{{\texttt{1}}},\texttt{{\texttt{2}}},\texttt{{\texttt{3}}},\texttt{{\texttt{3}}},\texttt{{\texttt{3}}},\texttt{{\texttt{4}}},\texttt{{\texttt{3}}},\texttt{{\texttt{1}}})},\\ \texttt{{\texttt{((10-9a-za-z)}(-\texttt{{\texttt{w}}}]*(0-9a-za-z)\texttt{.})+(a-za-z)(z,c))(\texttt{{\texttt{s}}})}}\texttt{;}$ public static void Main () string[] emailAddresses = { "imie.nazwisko@nazwa.com", "i..m@server1.albonazwa2..com" }:

foreach (string emailAddress in emailAddresses) if (RegexUtilities.IsValidEmail(emailAddress)) Console. WriteLine ("Poprawny: (0)", emailAddress)

Console. WriteLine ("Niepoprawny: {0}", emailAddress);

 $e$ lse

 $\rightarrow$ 

<span id="page-29-0"></span> $V1.1 - 59/66$ Platforma .NET – Wykład 3 Programowanie w C# – Część 1/3  $\mathsf{L}_{\mathsf{Wstep}}$  do języka  $\mathsf{C}\#$  – część I  $L_{\text{Duže liczby}}$  – BigInteger Nowy element platformy .NET 4.0, są to tzw. duże liczby całkowite, zawarte w przestrzeni **System.Numerics**. BigInteger biggy = BigInteger.Parse("999999999...99999999999999"); Console.WriteLine("Wartość {0}", biggy); Console.WriteLine("Parzystość: {0}", biggy.IsEven); Console.WriteLine("Is biggy a power of two?: {0}", biggy.IsPowerOfTwo); BigInteger reallyBig = BigInteger.Multiply(biggy, BigInteger.Parse("8888888888888888888888")); Console.WriteLine("Value of reallyBig is {0}", reallyBig); Konwersja do typu BigInteger: try { posBigInt = BigInteger.Parse(positiveString); Console.WriteLine(posBigInt); } catch (FormatException) { Console.WriteLine("Bład konwersji '{0}' to a BigInteger value.", posStr); } if (BigInteger.TryParse(negativeString, out negBigInt)) Console.WriteLine(negBigInt); else Console.WriteLine("Bład konwersji '{0}' to a BigInteger value.",  $negStr$ ; Platforma .NET – Wykład 3 Programowanie w C# – Część 1/3  $\Box$ Wstęp do języka C# – część I  $L_{\text{Duže}}$  liczby – BigInteger Silnia static BigInteger bi\_factorial(BigInteger n) { BigInteger i,  $r = 1$ ; for  $(i = 1; i \le n; i++)$   $r = r * i;$ return r; } static BigInteger bi\_NaiveBinomial(BigInteger n, BigInteger k) { var fn =  $bi\_factorial(n)$ ; var fk = bi factorial $(k)$ : var fnk =  $bi\_factorial(n - k)$ ; return fn / (fk \* fnk); } Prosty test dla 12! oraz 121!: Notatki Notatki Platforma .NET – Wykład 3 Programowanie w  $C# - C$ zęść 1/3  $\mathrel{\sqsubseteq}$  Wstęp do języka  $\mathsf{C}\#$  – część l Wyjątki

Przykład obsługi wyjątku

#### Typowy przykład z dzieleniem przez zero:

```
int x = 0;
try {
   int y = 100 / x;}
catch (ArithmeticException e) {
   Console.WriteLine("Obsługa wyjątku arytmetycznego: {0}", e.ToString());
}
catch (Exception e) {
   Console.WriteLine("Obsługa wyjątku ogólnego: {0}", e.ToString());
}
```
#### Uwaga

Deklaracja przechwycenia wyjątków szczegółowych powinna pojawić się wcześniej przed deklaracją wyjątku ogólnego.

 $V1.1 - 61/66$ 

Platforma .NET – Wykład 3 Programowanie w  $C#$  – Część  $1/3$  $\Box$ Wstęp do języka C# – część I [Wyjątki](#page-0-0)

### Lepsza, bezpieczniejsza wersja WriteXY

```
static void WriteXY(string s, int x, int y)
{
try
    {
    Console.SetCursorPosition(origCol+x, origRow+y);
    Console.Write(s);
    }
catch (ArgumentOutOfRangeException e)
    {
    Console.Clear();
    Console.WriteLine(e.Message);
    }
}
```
Notatki

 $V1.1 - 63/66$ Platforma .NET – Wykład 3 Programowanie w  $C#$  – Część  $1/3$  $\Box$ Wstęp do języka C# – część I Współpraca z kodem niezarządzanym – biblioteki DLL Wywołanie funkcji **PtInRect** Współpraca z kodem niezarządzanym jest istotna dla wydajności, niestety kosztem bezpieczeństwa. using System.Runtime.InteropServices; [StructLayout(LayoutKind.Sequential)] public struct Point { public int x; public int y; } [StructLayout(LayoutKind.Explicit)] public struct Rect { [FieldOffset(0)] public int left; [FieldOffset(4)] public int top; [FieldOffset(8)] public int right; [FieldOffset(12)] public int bottom; } class Win32API { [DllImport("User32.dll")] public static extern bool PtInRect(ref Rect r, Point p); } Platforma .NET – Wykład 3 Programowanie w  $C#$  – Część  $1/3$ Wstęp do języka C# – część I [Współpraca z kodem niezar](#page-0-0)ządzanym – biblioteki DLL Program Czas i Data w WinAPI Przykład pochodzi z dokumentacji: Notatki Notatki

<span id="page-31-0"></span>[StructLayout(LayoutKind.Sequential)] public class MySystemTime { public ushort wYear; public ushort wMonth; public ushort wDayOfWeek; public ushort wDay; public ushort wHour; public ushort wMinute; public ushort wSecond; public ushort wMilliseconds; } class Win32API { [DllImport("Kernel32.dll")] public static extern void GetSystemTime(MySystemTime st); [DllImport("user32.dll", CharSet=CharSet.Auto)] public static extern int MessageBox(IntPtr hWnd, string text, string caption, int options); }

Platforma .NET – Wykład 3 Programowanie w  $C#$  – Część  $1/3$  $\Box$ Wstęp do języka C# – część I Współpraca z kodem niezarządzanym – biblioteki DLL

Notatki

### Program Czas i Data w WinAPI

```
Przykład pochodzi z dokumentacji:
```

```
public class TestPlatformInvoke
{
    public static void Main()
    {
        MySystemTime sysTime = new MySystemTime();
        Win32API.GetSystemTime(sysTime);
        string dt;
        dt = "System time is: \n" +
              "Year: " + sysTime.wYear + "\n" +
              "Month: " + sysTime.wMonth + "\n\frac{n}{+} +
              "DayOfWeek: " + sysTime.wDayOfWeek + "\n" +
              "Day: " + sysTime.wDay;
        Win32API.MessageBox(IntPtr.Zero, dt, "Platform Invoke Sample", 0);
   }
}
```
 $V1.1 - 65/66$ 

Platforma .NET – Wykład 3 Programowanie w C# – Część 1/3 [Już za tydzień na wykładzie](#page-0-0)

Notatki

### W następnym tygodniu między innymi

- Zagadnienia poruszane na następnym wykładzie:
- 1. model obiektowy,
- 2. obiekty i klasy,
- 3. dziedziczenie, słowo kluczowe sealed
- 4. typy uogólnione, kolekcje,
- 5. lambda wyrażenia,
- 6. konwersje pomiędzy typami, operatory "is" oraz "as"

Proponowane tematy prac pisemnych:

- 1. opracowanie odpowiednika narzędzia ildasm dla platformy MONO raport z projektu ,
- 2. "brudzenie kodu" narzędzia, przykłady, przegląd technik i aplikacji stosowanych w tym celu,
- 3. problem współpracy z kodem niezarządzanym, np.: pakiet OGRE3D .NET.

# Dziękuje za uwagę!!!